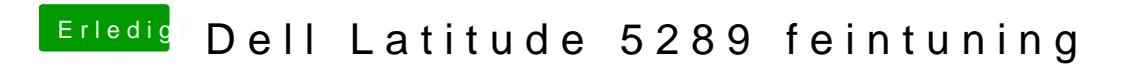

Beitrag von anonymous\_writer vom 30. Juli 2018, 07:24

Was genau hast du denn upgedatet?